# 富士通PCサーバ「PRIMERGY RX1330 M2」に おける「DataStor」シリーズ動作検証報告

検証日:平成 28 年 12 月 13 日~12 月 16 日 検証場所:エレコムサポートアンドサービス株式会社 札幌オフィス

# 目次

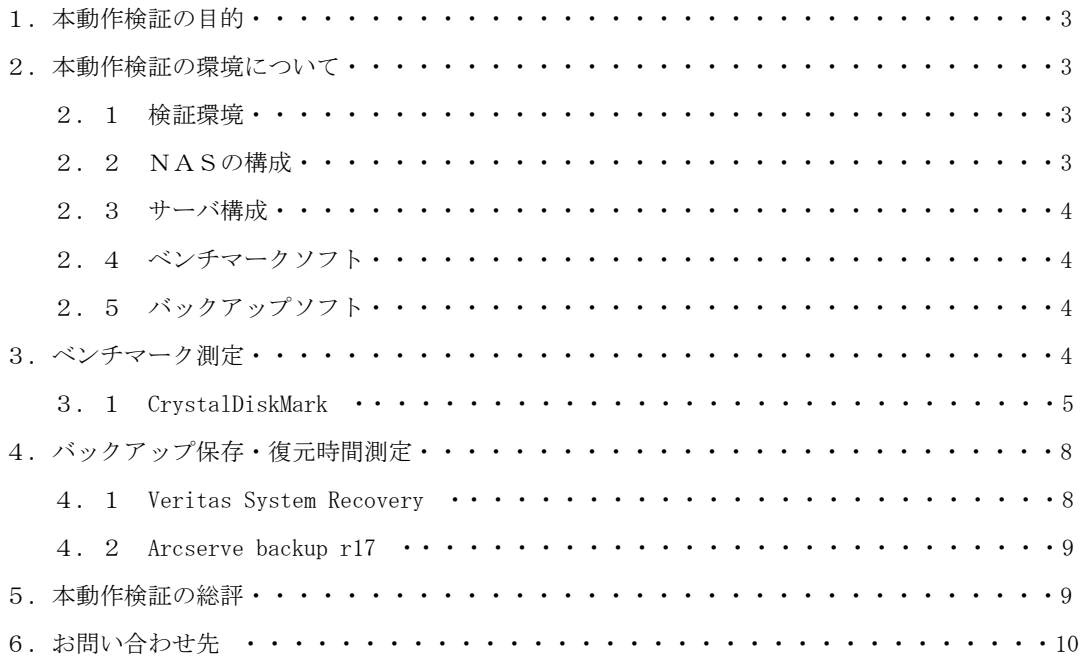

#### 1. 本動作検証の目的

 弊社の NAS DataStor シリーズ「NSB-96S18T12RWS」、「NSB-96S48T12RW」と富士通株式会社「PRIMERGY RX1330 M2」(Windows Server 2012R2 搭載 X64 サーバ、以下 PRIMERGY)にて動作・データ転送が正常に行われるこ とを、確認することを目的とします。

 また、バックアップソフトである「Veritas System Recovery」、「Arcserve backup r17」を使用して、 PRIMERGY のバックアップと復元が行えることを確認します。

他、本組み合わせ時のベンチマーク測定、バックアップ及び復元の所要時間を計測します。

 尚、本検証に際しては、富士通株式会社様に多大なるご協力をいただきました。富士通株式会社様に、 厚く御礼を申し上げます。

#### 2.本動作検証の環境について

●PRIMERGY RX1330 M2

〇Windows Server 2012R2

2. 1 検証環境

富士通製品

ELECOM 製品

**ONAS** 

ONSB-96S18T12RWS

■Windows StorageServer 2012R2

ONSB-96S48T12RW

■Windows StorageServer 2012R2

●HUB

○EHB-UG2A16-S

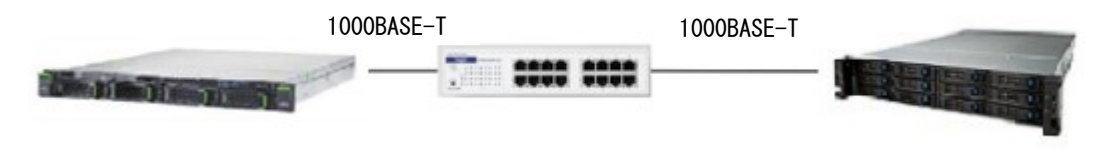

PRIMERGY RX1330 M2 EHB-UG2A16-S NSB-96S18T12RWS

NSB-96S48T12RW

#### 2.2 NASの構成

評価に使用したNASの構成は以下の通りです

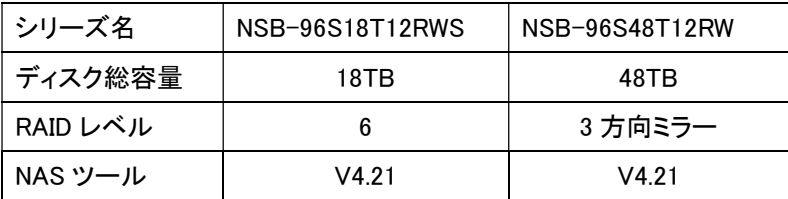

#### 2.3 サーバ構成

評価に使用した PRIMERGY の構成は以下の通りです。

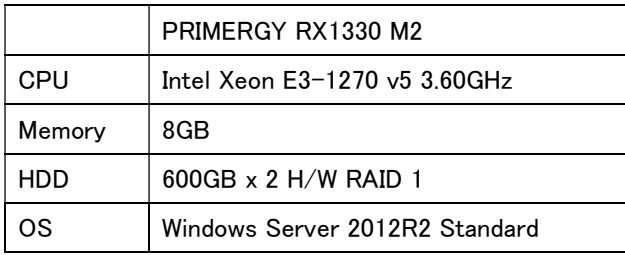

#### 2.4 ベンチマークソフト

評価に使用したベンチマークソフトは以下の通りです。

CrystalDiskMark Ver5. 2x64

#### 2.5 バックアップソフト

評価に使用したバックアップソフトは以下の通りです。

Veritas System Recovery 16 参考リンク : <https://www.veritas.com/ja/jp/product/backup-and-recovery/system-recovery>

Arcserve backup r17 ビルド 7727 参考リンク : <http://arcserve.com/jp/>

#### 3.ベンチマーク測定

測定内容は以下の通りです。

CrystalDiskMark 5.2x64

NSB-96S18T12RWS、NSB-96S48T12RW と PRIMERGY RX1330 M2 の組み合わせで検証を実施。

#### 3.1 CrystalDiskMark

PRIMERGY から SMB で DataStor へ接続し、各共有をネットワークドライブ「Zドライブ」としてマウン トしました。

 その後、CrystalDiskMark をインストールし、ベンチマーク対象ドライブを「Zドライブ」に設定し、 ベンチマークを実施しました。

<CrystalDiskMark NSB-96S18T12RWS ベンチマーク結果 図 1~図 6>

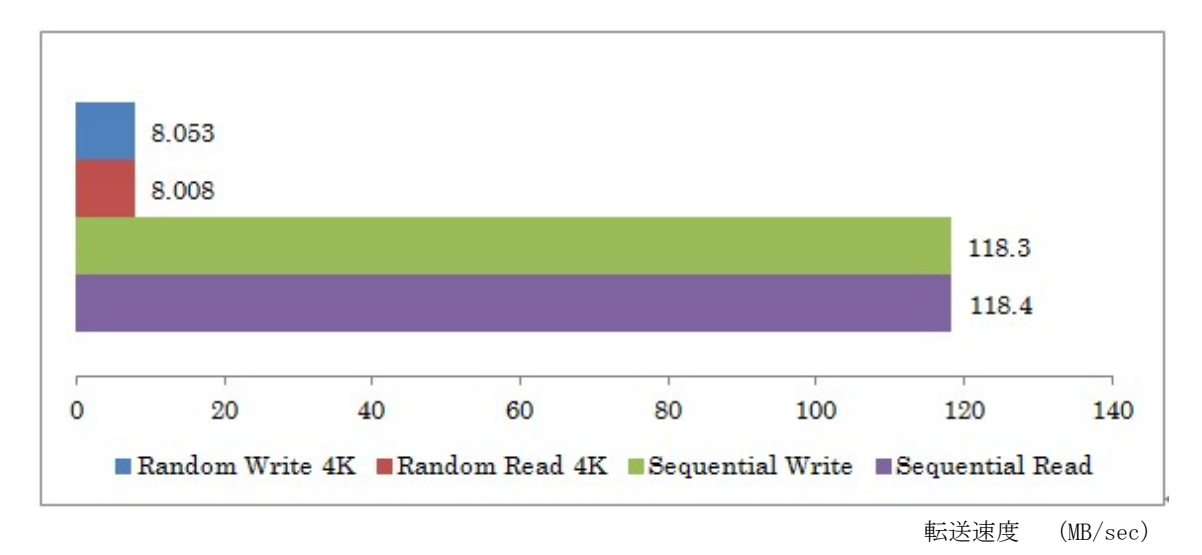

図1 CrystalDiskMark によるベンチマーク (NSB-96S18T12RWS ファイルサイズ: 50MB)

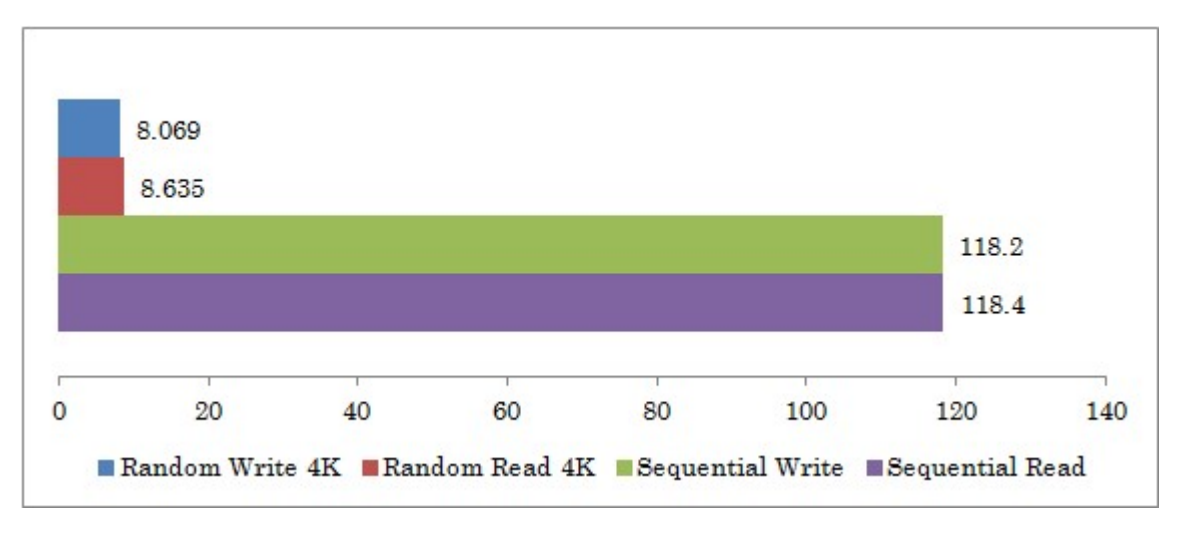

転送速度 (MB/sec)

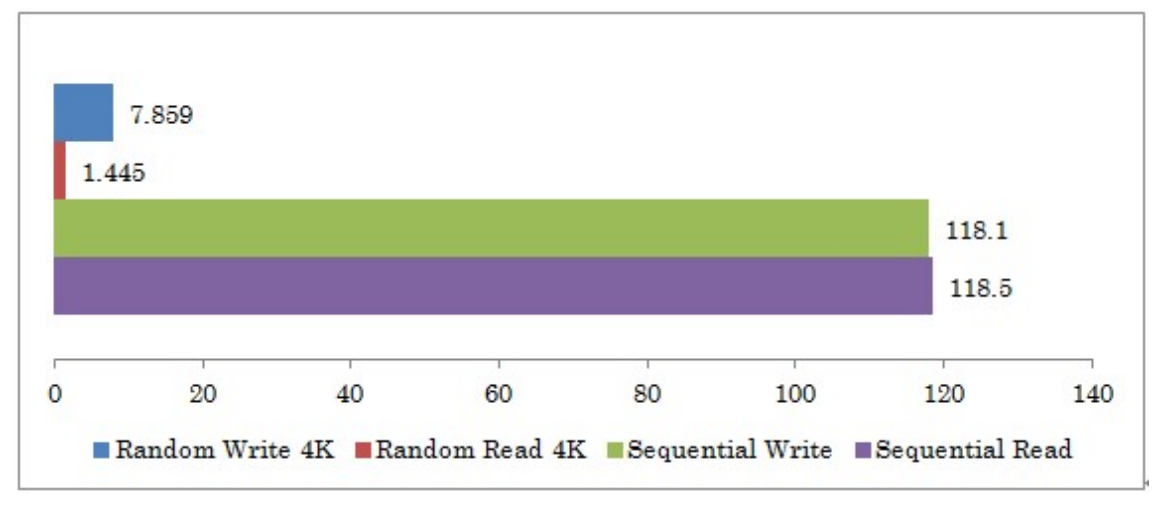

図2 CrystalDiskMark によるベンチマーク (NSB-96S18T12RWS ファイルサイズ:100MB)

転送速度 (MB/sec)

図3 CrystalDiskMark によるベンチマーク (NSB-96S18T12RWS ファイルサイズ:1GB)

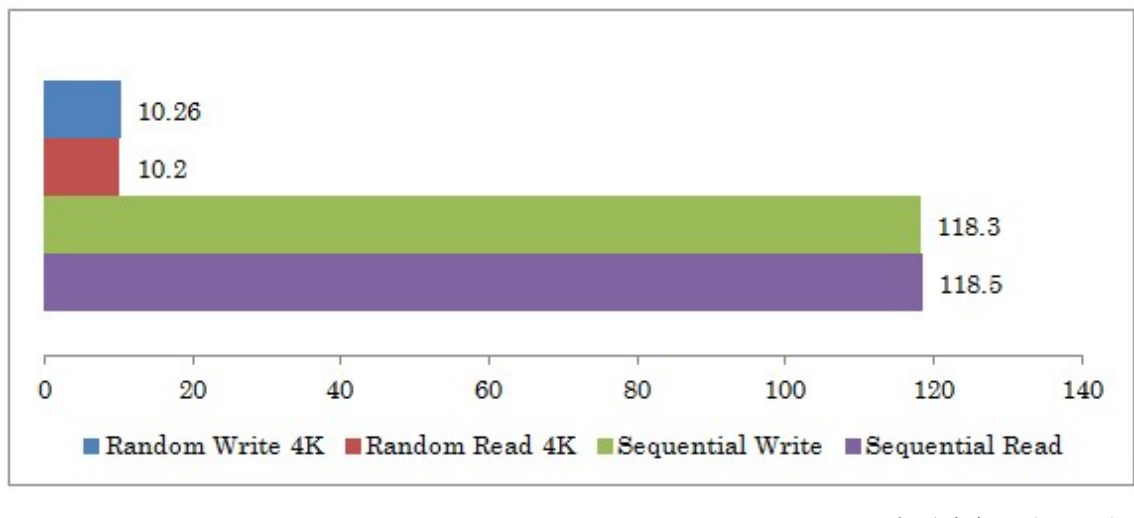

転送速度 (MB/sec)

図4 CrystalDiskMark によるベンチマーク (NSB-96S48T12RW ファイルサイズ:50MB)

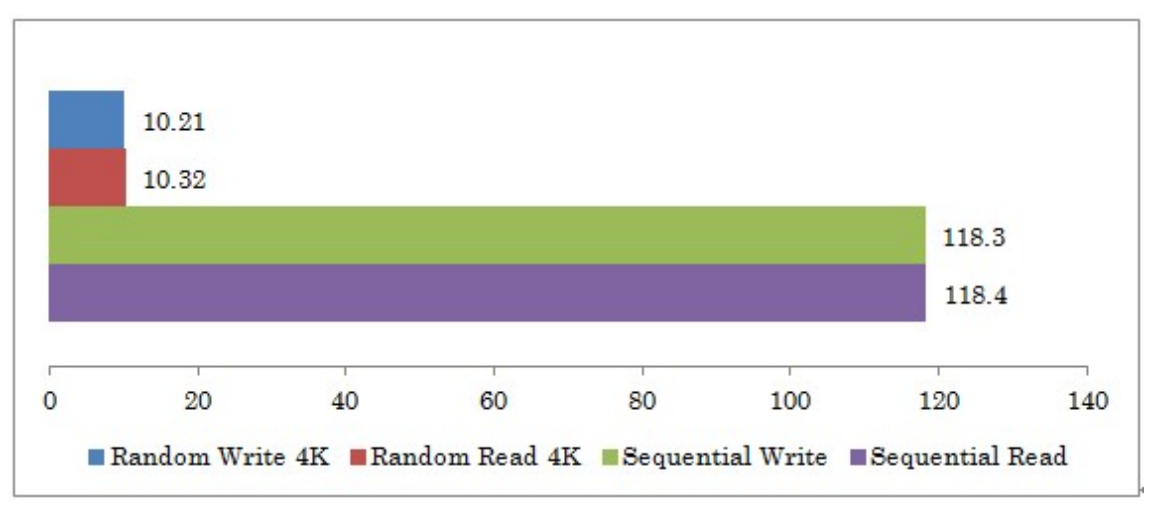

転送速度 (MB/sec)

図5 CrystalDiskMark によるベンチマーク (NSB-96S48T12RW ファイルサイズ: 100MB)

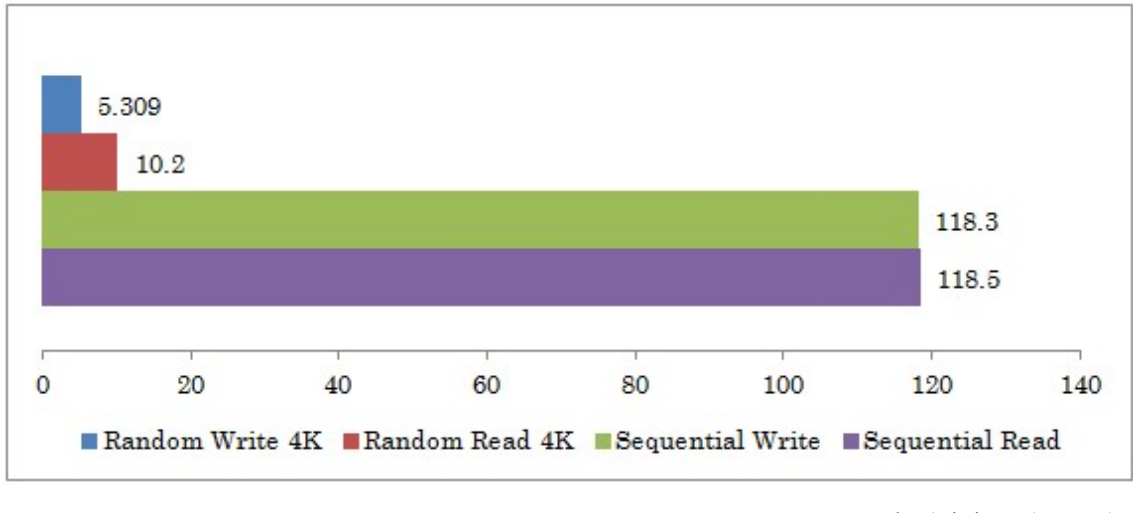

転送速度 (MB/sec)

図6 CrystalDiskMark によるベンチマーク (NSB-96S48T12RW ファイルサイズ:1GB)

#### 4.バックアップ保存・復元時間測定

測定内容は以下の通りです。

- 1. Veritas System Recovery 16
- 2.Arcserve backup r17 ビルド 7727

測定に使用した PRIMERGY のバックアップ対象のファイルサイズは以下の通りです。

- 1.Veritas System Recovery 16 : 18GB
- 2.Arcserve backup r17 ビルド 7727 : 18GB

#### 4.1 Veritas System Recovery

 PRIMERGY にインストールした System Recovery の設定で、バックアップ先を NAS の共有フォルダに設定 し、バックアップと復元の実行にかかった時間を計測しました。

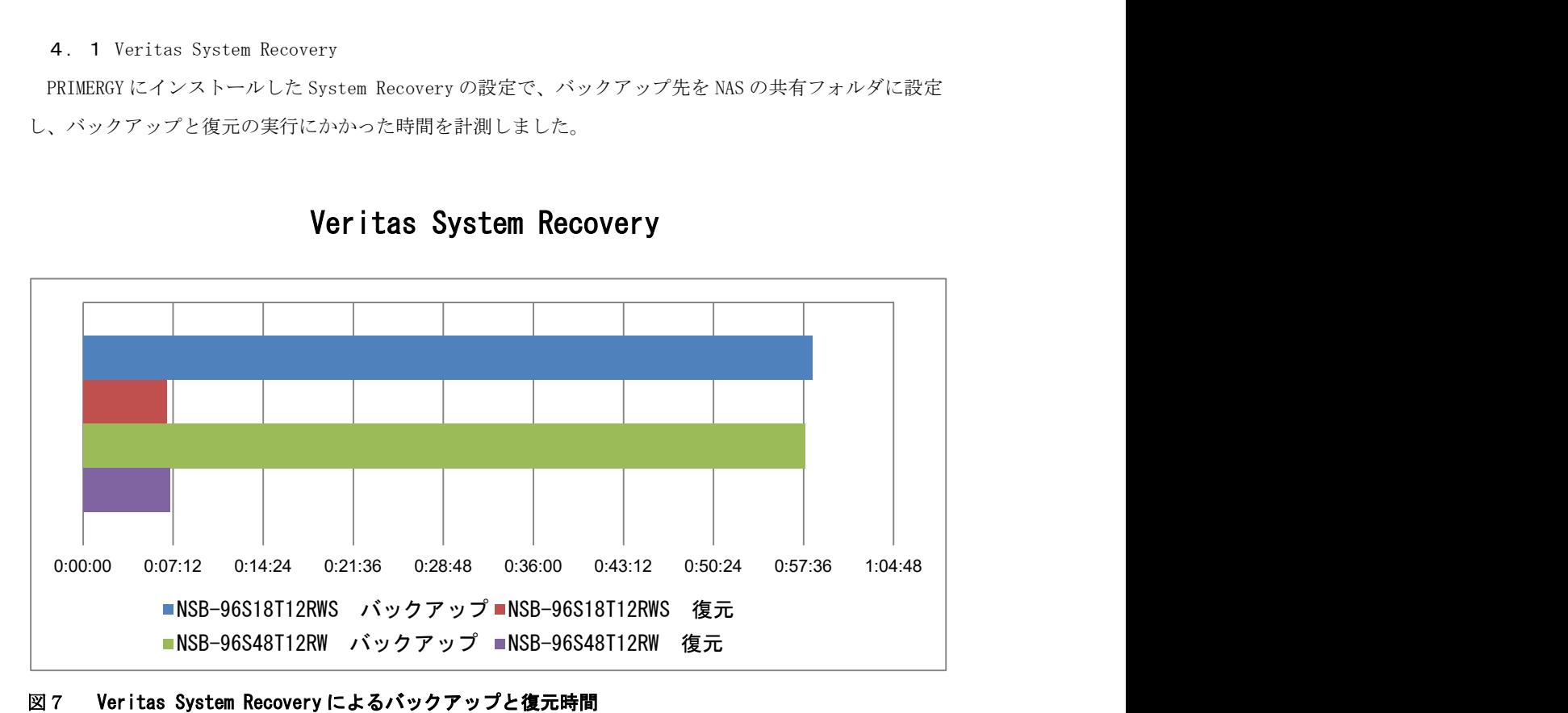

## Veritas System Recovery

#### 4.2 Arcserve backup r17

PRIMERGY にインストールした Arcserve backup r17 の設定で、バックアップ先を NAS の共有フォルダに 設定し、バックアップと復元の実行にかかった時間を計測しました。

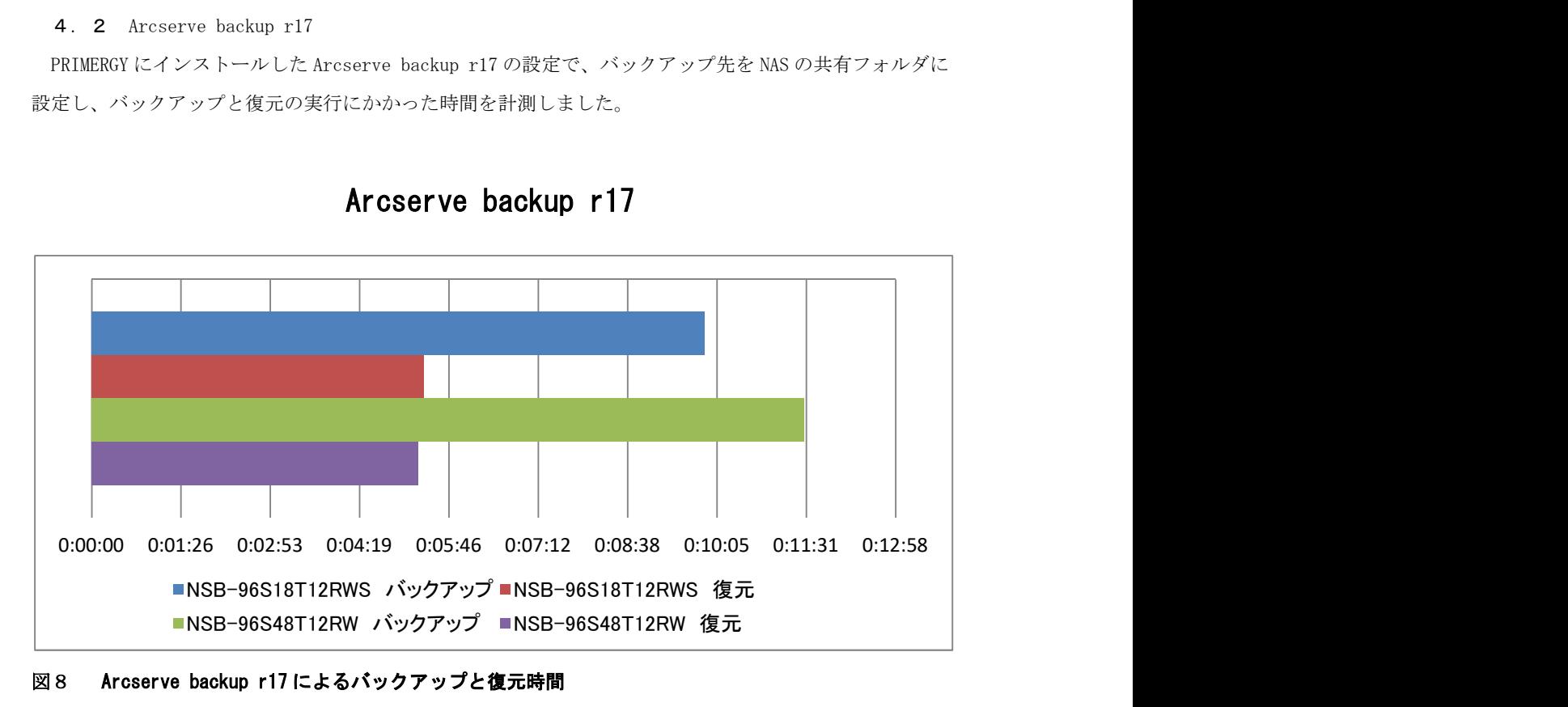

## Arcserve backup r17

図8 Arcserve backup r17 によるバックアップと復元時間

#### 5.本動作検証の総評

- (1) PRIMERGY RX1330 M2 と DataStor NSB-96S18T12RWS、NSB-96S48T12RW シリーズ間の、以下接 続テストは問題が無いことが確認できました。
	- ・ファイル共有:SMB/CIFS
	- ・ストレージデバイス:iSCSI
	- ・バックアップデバイス:Veritas System Recovery 16、Arcserve backup r17
- (2) データ転送について、実用に耐えうるものと判断しました。

以上のことから、今回検証しました PRIMERGY RX1330 M2 と、DataStor シリーズの組み合わせは、動作に 問題ありません。

#### 6.お問い合わせ先

エレコム株式会社 法人様専用お問い合わせ窓口 TEL : 0120-975-579 受付時間 : 月曜日~金曜日 9:00~19:00(祝祭日、夏季、年末年始特定休業日を除く) MAIL : [ele\\_sa@elecom.co.jp](mailto:ele_sa@elecom.co.jp)